## 【参考】iOSをご利用の方 アプリ「ヘルスケア」の初期設定

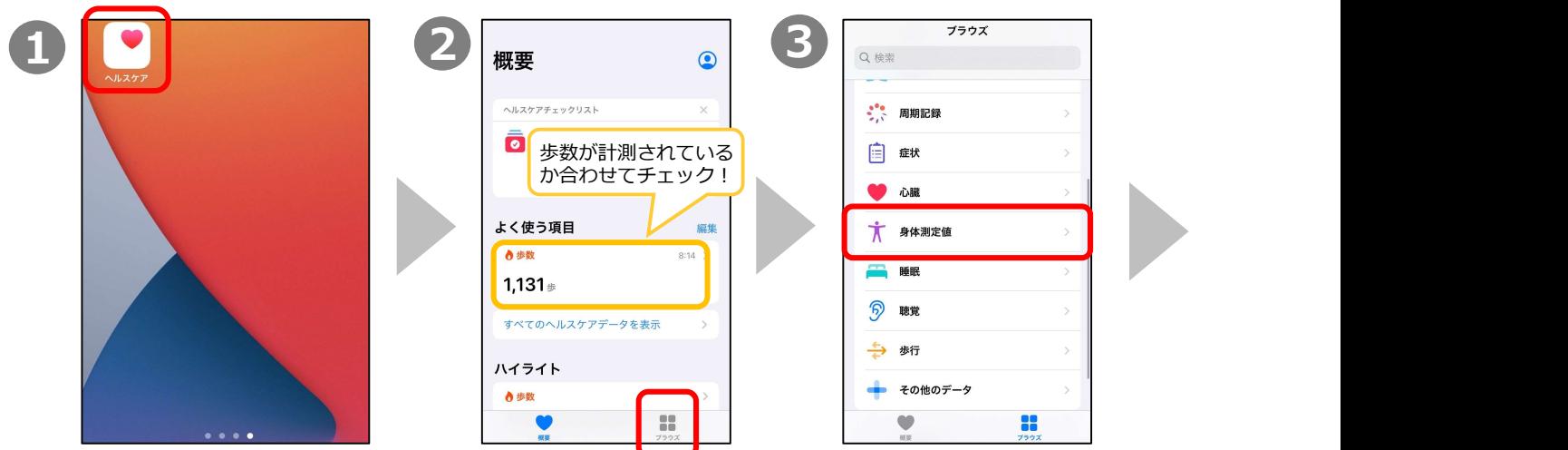

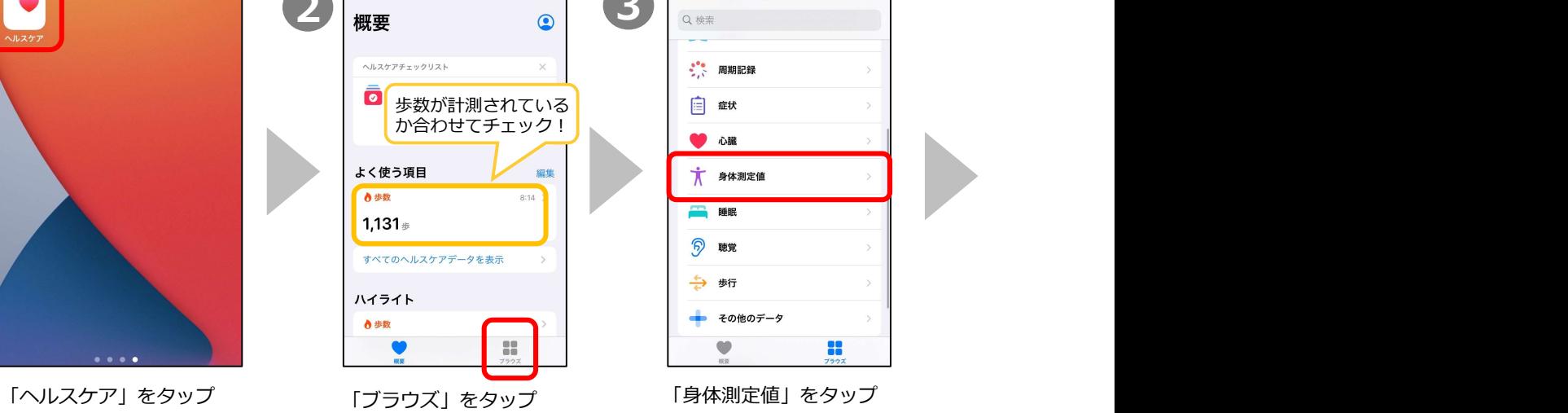

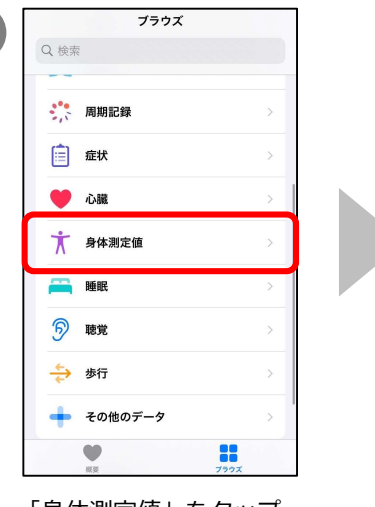

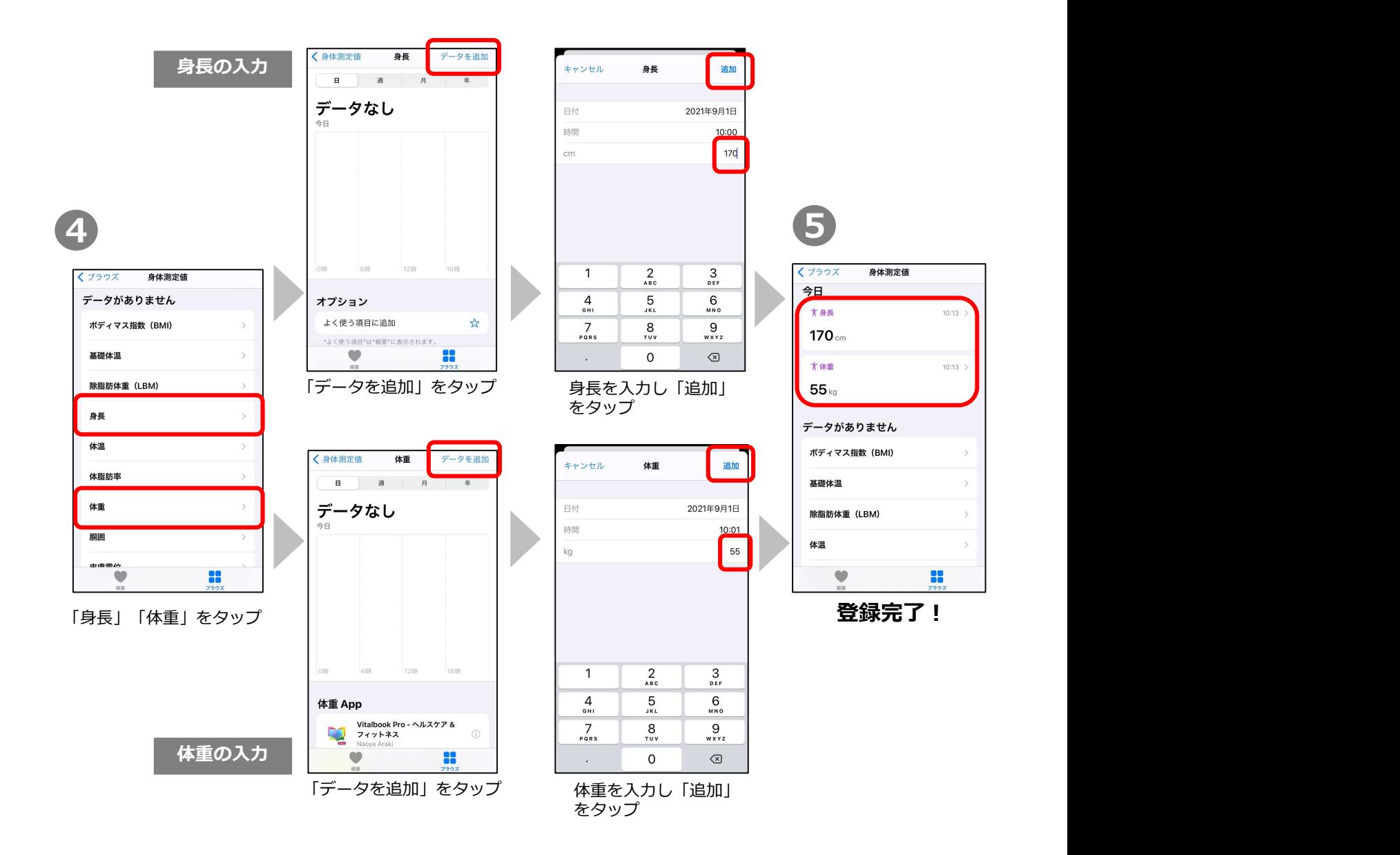